Exif Toolbox Free (2022)

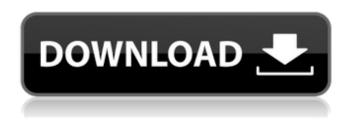

## **Exif Toolbox Crack + Free License Key For PC**

Find out the following information from your jpeg images. \* EXIF Title \* EXIF Camera Make \* EXIF Camera Model \* EXIF Image Make \* EXIF Image Model \* EXIF Focal Length \* EXIF Exposure Time \* EXIF Exposure Program \* EXIF Exposure Time \* EXIF Exposure Program \* EXIF FStop \* EXIF ISOSpeed \* EXIF ExifVersion \* EXIF TStop \* EXIF GPSLatitude \* EXIF GPSLongitude \* EXIF GPSLatitudeRef \* EXIF GPSLongitudeRef \* EXIF GPSAltitudeRef \* EXIF GPSAltitudeRef \* EXIF GPSTimeStamp \* EXIF DateTimeOriginal \* EXIF DateTimeDigitized \* EXIF DSLRMake \* EXIF DSLRModel \* EXIF IsSynchronized \* EXIF FocalLength \* EXIF UserComment To the right of the EXIF tag list and header, there is a date meter. The date will show the tag date, if the

date is the current date, the date will be in current format. Else, the date will show in the format of the tag. All EXIF tags are shown in the left column. You can click the tags to show more details. Exif Toolbox Full Crack Help: Exif Toolbox is a tool to read and write EXIF tags in JPG images. You can browse to any image, right click on the image, and select "Exif Properties" to go to the Properties Window, to easily view the EXIF tags. You can also, read or write the EXIF tags to any JPG image. Exif Toolbox requires that the Exif Toolbox.exe is first installed. I tried to edit the tag of image but it doesnt work, when i edit the tag the tag text or parameters are changed but the real tag text is not changed. I dont know where the file is being saved and how to change it. Please help Automatically invoke or upload metadata to a desired directory and let the program automatically create a "meta.dat" file with the metadata of the files that you want to work on. The program is non-intrusive, and does not require a user to select file locations or initiate any work. It works with multiple databases, and meta.dat is saved in the same folder as the original files. Metadata can be read and written,

# as well

## Exif Toolbox Crack + Product Key

Exif Toolbox Crack provides convenient built-in, full-featured image processing, editing and tagging capabilities for most major image formats: JPEG, TIFF and PNG. Exif Toolbox adds the opportunity to examine any image's EXIF tag: EXIF EXIF.ExifTool Version 1.15 ExifTool Pro (Pro) is a full-featured image processing, editing and tagging application. Free for noncommercial use. ExifTool Pro Version 1.2.8 EXIF Toolbox description: Exif is an acronym for Exchangeable image file format. It is a standard used by camera manufactures to define their specific camera information in order to create the specifications for their own products. The Exif standard allows cameras to communicate with each other, and for the camera manufacturer to update his product after it has been purchased. Exif is a data structure/file format, not an image format. Exif for computer images. ExifTool Pro will read most of the Exif tags from a variety of digital cameras, scanning cameras, scanners and similar devices. EXIF Exif

Toolbox EXIFTool Version 2.2.1 Powerful professional EXIF manipulator. Exif Toolbox description: ExifTool is a command line program for reading and writing EXIF image metadata from images in a variety of common formats including JPEG, TIFF, XMP, JPEG-XR, MPEG-4, RAW, PDF, and Windows Bitmap, PNG, and even IDAT video or audio files. ExifTool can also create and edit new types of EXIF files from scratch. EXIFTool runs on Windows and OSX. ExifTool Pro has many more features than ExifTool. ExifTool Pro allows editing of EXIF images, while also allowing authors to add preformatted caption/description text directly into images, along with hyperlinks. ExifTool Pro Version 2.2.2 ExifTool Pro Version 2.2.4 ExifTool Pro is a powerful program designed to edit and tag images and scripts in EXIF, IPTC and XMP metadata formats. It provides a command-line interface, as well as a variety of other user interface facilities for working with metadata. ExifTool Pro makes it easy to edit EXIF metadata and to extract the embedded data from JPEG, TIFF, PNG, and more. The b7e8fdf5c8

4/11

#### Exif Toolbox Crack +

"The ExifTool application was designed to be a simple tool to view EXIF tags embedded in JPEG photos. All you need to do is to right click on the image, to easily launch the Exif Properties window. Exif Toolbox Description: Exif Toolbox helps you to identify different EXIF tags associated with a photo and to edit them. It can help you to remove unwanted EXIF tags that are placed by camera manufacturers when taking the pictures. In Exif Toolbox you have an image name (instead of the filename), the Exif version, the date and time of the date when the picture was taken, the latitude, longitude, the tags that are associated with the photo, and whether the photo has been rotated. Exif Toolbox Description: - Can view and edit EXIF (Exchangeable Image File Format) tags - Can automatically search and list EXIF tags that contain all the common camera settings such as date time, file name, camera manufacturer and the like. - Can edit, add or delete EXIF tags. -EXIF Toolbox can display EXIF tags by date and time. - EXIF Tag Editor can edit EXIF tags. - CAN

VIEW TEXT IN JPEG/TIFF FILE - Can list all the dates and times of the File names that are associated with the photo - CAN SELECT AND VIEW EACH AND EVERY OF THE DATE AND TIME DATING FOR FILES - Can display the EXIF date, time and other information - Editing the date and time you click, the internal clock is updated All EXIF files has its own EXIF format, which means that we need to be able to view and edit EXIF tags in order to get all the information about the photos we took or have. Exif Toolbox can save all the EXIF tags information that you can edit, and it has many tools to display the photo information. Exif Toolbox Description: Exif Toolbox is a simple yet powerful EXIF (Exchangeable Image File Format) tool to view, display, analyze, delete, edit and search EXIF tags associated with a photo. All the commands and EXIF Tags that I can use to extract all the info from a photo or a document file are available to view. Exif Toolbox was developed using Visual Studio (v10.0) and tested on Windows XP, Vista, Windows 7, Windows 7 SP

What's New In Exif Toolbox?

Exif Toolbox is a free, standalone software designed to view... MetaMystro - a plugin for the popular Quicktime software for use with iTunes. MetaMystro is a plugin for Quicktime's Media Browser. This product allows you to edit and browse imported photos in a very similar way as the underlying Quicktime Operating System. The purpose of the Java COM library is to provide access to COM libraries from a Java Virtual Machine application. The library does not itself contain any COM component but rather provides an environment in which a developer can add COM components to the Java VM. In order to extract encrypted digital pictures, the program requires a password. The easiest way to access this password is through a web browser. Use the authentication menu at the startup. Once the picture is decrypted, a directory for the pictures will be created on the server along with an index file. Google Stuff Away is an application that creates a temporary archive of private data stored within your Google Account. After you add a folder, you can schedule its archive on Google's servers at the time of your choice. You can also remove the data completely from Google after the

scheduled time. Fireworks is a powerful, yet easy-to-use and fast alternative to Photoshop. You can work with layers and make your images editable and high resolution quickly and easily. Fireworks is an essential program for graphic designers, web designers, multimedia designers and many other types of artists, and it comes... The Joomla extension XComment allows you to comment on any area of your Joomla site. You can choose to allow only registered users, or anyone who is logged in to the site to leave a comment. Other users will get a standard email when a comment is left. XComment is a menu item that exists on the "Administration" menu of... Image Formatter is a powerful image processing utility that can modify all image metadata including EXIF, IPTC, ICC, XMP, and XPS. EXIF, IPTC, ICC, XMP, and XPS formats are widely used by scanners, digital cameras, webcams, tablets, mobile phones, 3D printers, etc. Can print job with original metadata and embedded changes, so... This plug-in for Aperture allows editing profiles and applying adjustments such as sharpening. Effects are added as layers and can be adjusted separately, including shutter speed and aperture. It includes

# templates of

### **System Requirements:**

Minimum System Requirements: \* Memory: 512M RAM \* CPU: 1GHz processor or faster \* Graphics Card: 128MB, 256MB or 512MB dedicated video RAM \* Hard Drive: 500M free hard disk space \* Sound Card: DirectX 9.0 or later \* Windows 95/98/ME/2000/XP/2003 Recommended System Requirements: \* Memory: 2GB RAM \* CPU: 1.8GHz processor or faster \* Graphics Card: 256MB dedicated video RAM

# Related links:

http://fisher65.ru/wp-content/uploads/2022/07/samgnah.pdf

https://gametimereviews.com/neat-projects-keygen-full-version-free-pc-windows-latest-2022/http://periodistasagroalimentarios.org/advert/image-extractor-activation-code-download-pc-windows-2022/

 $\frac{https://smrsavitilako.com/cyberlink-blu-ray-disc-3d-advisor-1-5-0-crack-full-version-pc-windows-updated/uncategorized/$ 

 $\frac{\text{https://4c14.com/letsfun-flv-converter-5-5-0-0-crack-serial-number-full-torrent-free-download-for-pc/http://atmecargo.com/?p=9075}$ 

 $\frac{\text{http://slimancity.com/upload/files/2022/07/fqixRHHOKklDa86gj75U\_04\_245599b29dc7cee9805d3729}{443cffe1\ file.pdf}$ 

https://www.southwickma.org/sites/g/files/vyhlif1241/f/uploads/zoning\_districts\_1.pdf

https://gardenlocked.com/upload/files/2022/07/zLEGBZyQB3CxVbkXNrM6\_04\_245599b29dc7cee9805d3729443cffe1file.pdf

https://www.guadernicpg.it/2022/07/04/wintiler-2-free-win-mac/

https://ceci.be/wp-content/uploads/2022/07/Avira Free Security.pdf

https://pginsel.com/pg/advert/megaepg-1-0-2-crack-download-pc-windows/

https://www.linkablecity.com/blu-ray-player-crack-free-download/

https://wakelet.com/wake/zppwykN9cUikSxDCVvjX

https://www.sparegistrar.com/wp-content/uploads/2022/07/My Personal Index.pdf

https://thelifeofbat.com/wp-content/uploads/2022/07/Chroma GUI Crack With Keygen.pdf

https://www.colorado.edu/wgst/sites/default/files/webform/restore-point-creator.pdf

https://www.gayleatherbiker.de/upload/files/2022/07/3C4EFzxGFjgOEavIG7OD 04 69178e5777ff2b8

### 7d0651143f9442413\_file.pdf

https://spacezozion.nyc3.digitaloceanspaces.com/upload/files/2022/07/vFcTirpqoKRMmeFwaNXO\_04\_245599b29dc7cee9805d3729443cffe1\_file.pdf

https://wakelet.com/wake/ffhgz-PxAwLxr2fRKuTqh